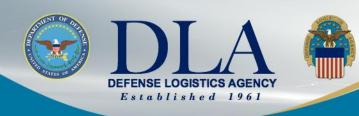

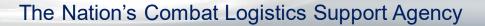

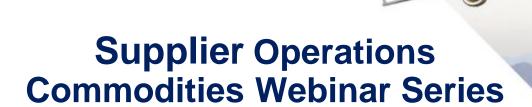

Daniele Kurze, Director, Supplier Operations Commodities June 08, 2022

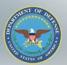

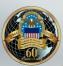

# How to Submit a Question in the Q&A

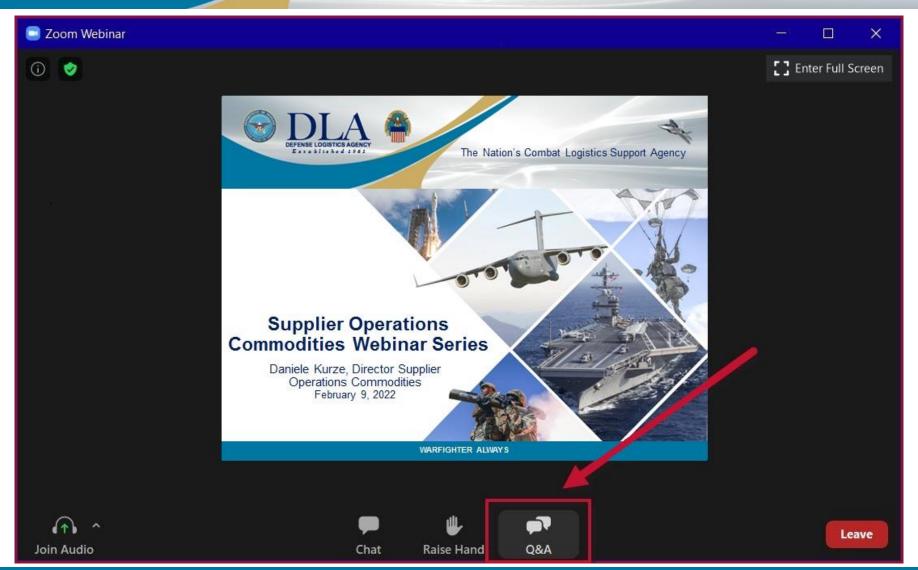

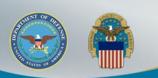

# **Agenda**

#### Opening Remarks

- Daniele Kurze, Director, Supplier Operations, Defense Logistics Agency (DLA) Aviation

#### Facilitator

- Rennae Kimbrough, Deputy Chief, Pre-Award Commodities Division, DLA Aviation
- Tekisha Bryan, Procurement Team Lead, Pre-Award Commodities Division, DLA Aviation

#### Presenters

- Matthew Wood, Senior Procurement Analyst, Systems and Procedures Division, DLA Aviation
- Jason Sagadraca, Branch Chief, Systems and Procedures Division, DLA Aviation
- Kelvin Goodwine, Chief, Contract Administration Vendor Support Division, DLA Aviation
- Walter Wade, Supervisor, Product Data Management Division, Customer Support Section, DLA Aviation
- Lynne Mann, Program Director, Crater Procurement Technical Assistance Center (PTAC)

#### Open Q&A

- John Henley, Supervisory Procurement Analyst, Small Business, DLA Aviation
- Everett "Mike" Henry, Branch Chief, Production Support Division, DLA Aviation
- Vanessa Vickers, Integrated Supplier Team Lead, Pre-Award Commodities Division, DLA Aviation
- Tomesha Mabry, Supervisory Contract Specialist, Post Award Commodities Division, DLA Aviation
- Anjanet Reed, Supervisory Contract Specialist, Contract Administration Vendor Support Division, DLA Aviation
- Jamyra Ponds, Procurement Analyst, Systems and Procedures Division, DLA Aviation
- Michelle McConico, Technical/Quality Business Process Analyst, Business Process Support Division, DLA Aviation

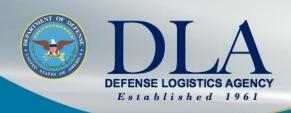

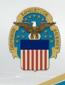

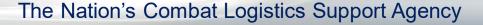

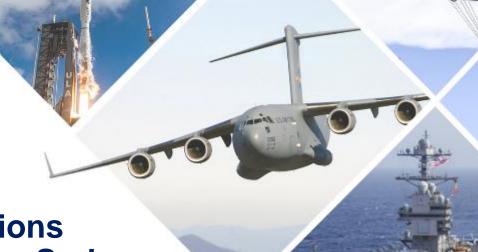

Supplier Operations
Commodities Webinar Series
DIBBS 101

Matthew Wood Senior Business Process Analyst & Automated Contracting Officer (DLA Aviation)

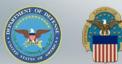

# DIBBS Homepage (Upper Section) https://www.dibbs.bsm.dla.mil

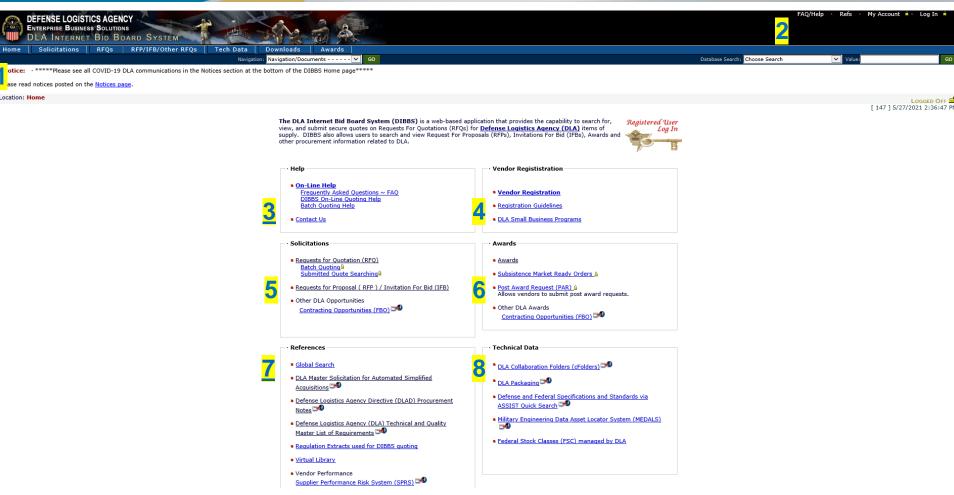

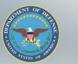

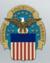

# **DIBBS Homepage (Lower Section)**

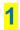

Notices

 DLA Requirements Forecast Supplier Requirements Visibility Application (SRVA)

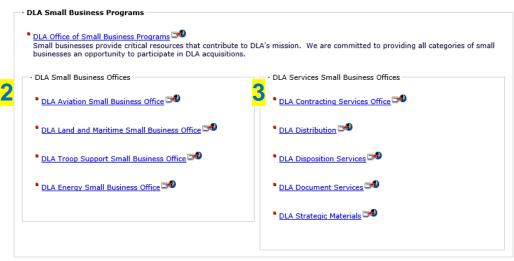

#### \* Enterprise Business Systems Supplier Information Resource Center (SIRC) DIBBS Notices Click the notice title to read notice. Posted · New DIBBS Vendor Post Award Requests PARs reminder 05-27-2021 · New CLASS IX REALIGNMENT SCHEDULE UPDATE 05-27-2021 · New August 2021 Suppliers Conference in Columbus OH has been MOVED 05-26-2021 · Cybersecurity Maturity Model Certification Requirements 04-08-2021 . The Link - Connecting Suppliers with DLA - Issue 20 04-01-2021 · DLA Land and Maritime Annual Demands 03-31-2021 · Interim cFolders Password Reset Process 03-24-2021 DLA SUPPLIER FEEDBACK SURVEY RESULTS 03-24-2021 02-03-2021 DLA Land and Martime list of Urgent Items Needed · The Link - Connecting Suppliers with DLA - Issue 19 01-01-2021 · Contractor Self-Assessment Requirements in the Supplier Performance Risk System 11-30-11-16-2020 The Link - Connecting Suppliers with DLA - Issue 18 10-01-2020

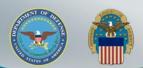

# DIBBS Super User Account Solicitation Notifications

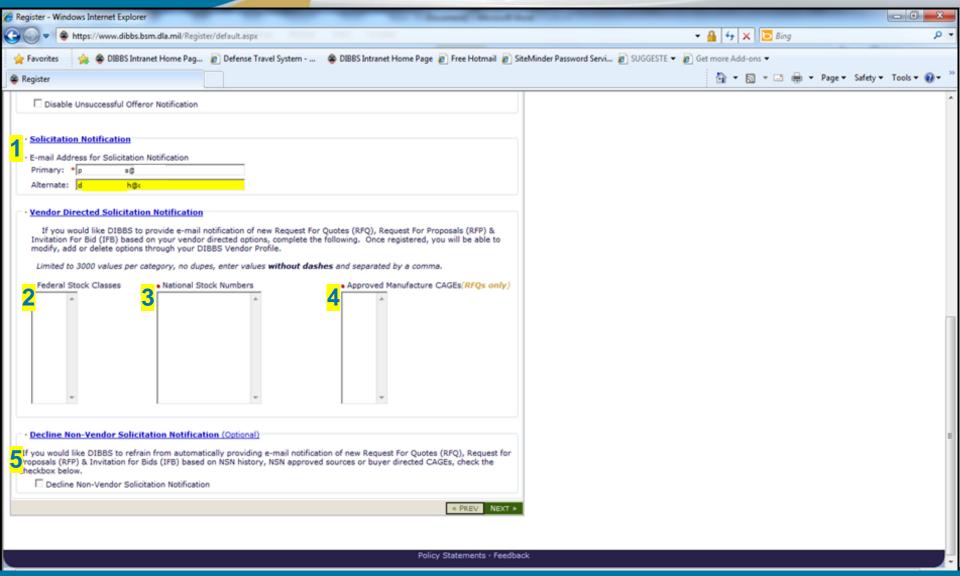

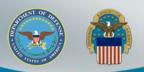

## **DIBBS RFQ Search**

Location: Home » Solicitations » **RFQs**[RFQ Search - Recent RFQs - RFQs by Issue Date - RFQs by Return By Date - RFQs by FSC ]

Custom Queries

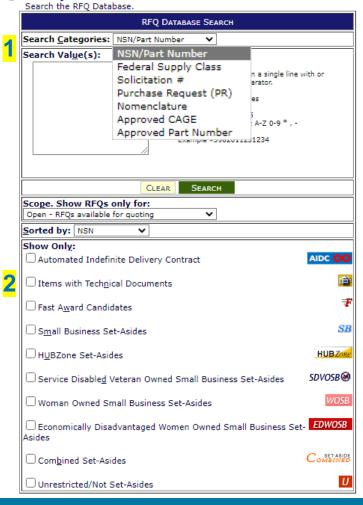

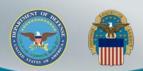

1. When submitting a "No Bid", please enter the reasoning in the comment section. This helps the Buyer to better understand the current market conditions for that item.

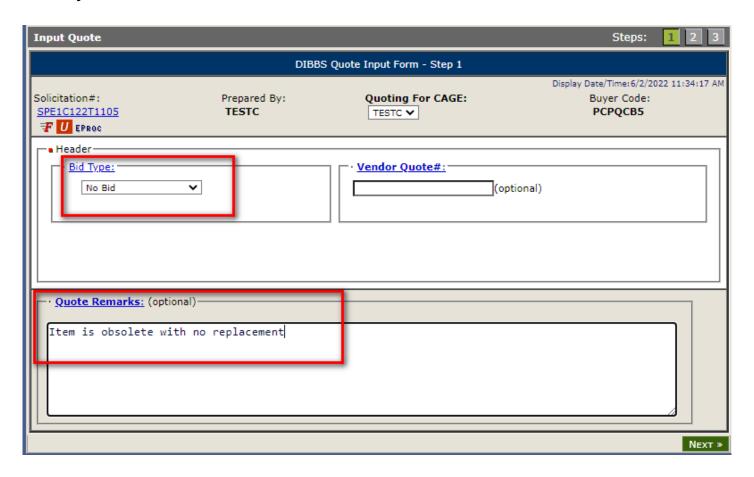

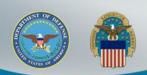

2. When submitting a quote against an existing BOA, please make sure the BOA number is correct as this carries over to the award document.

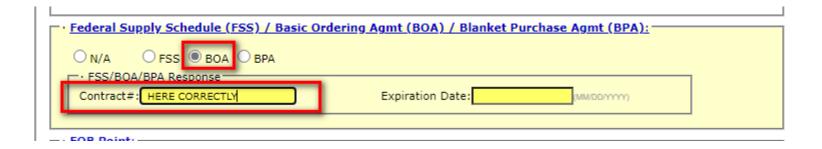

3. If you require a minimum order quantity, entering on the quote will alert the Buyer to a very important award consideration.

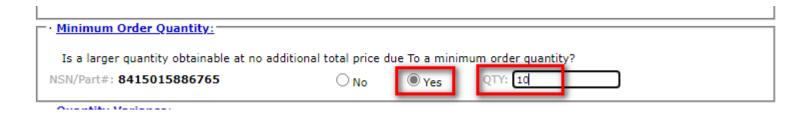

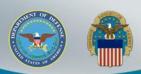

4. Adding any applicable Price Breaks communicates information to the Buyer and allows the them possibility of coordinating combining PR quantities

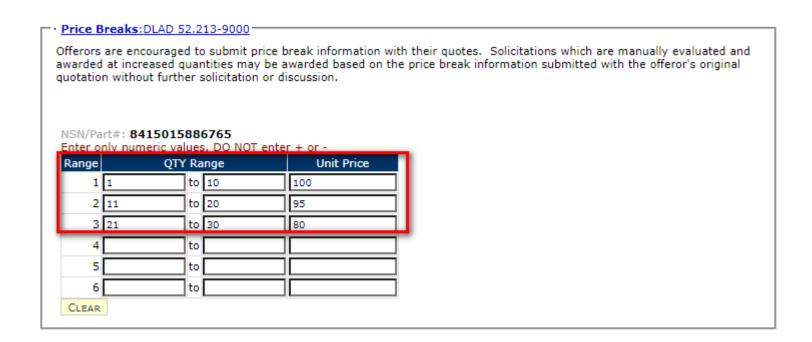

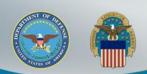

5. Providing a Part Number or Drawing/Specification change on the quote form allows the Buyer to alert the Product Specialist to ensure we are buying to the latest revisions.

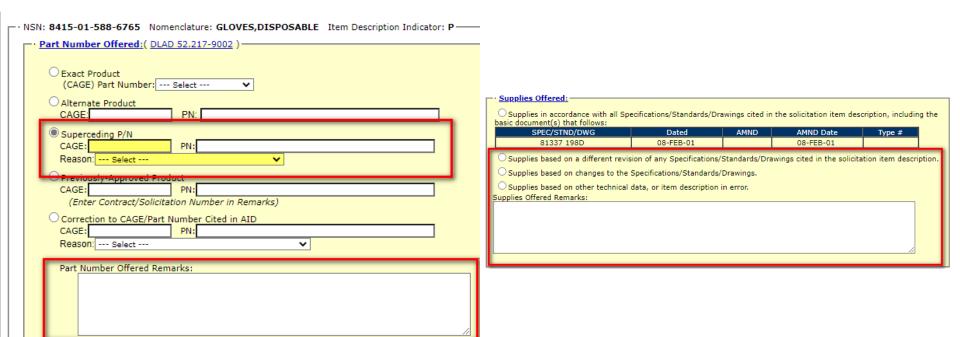

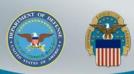

6. If you are quoting the RFQ as a Dealer, and the buy IS NOT completed by the Automated system, the Buyer will contact you by email for traceability documentation to the items Manufacturer.

#### Notices:

You have stated that the part number offered for NSN/Part # 8415015886765 is an "exact product". Exact product means CAGE 01MX7 P/N 40101-440: manufactured by, under the direction of, or under agreement with CAGE 01MX7. Any product not meeting these criteria is considered an alternate product even though it may be manufactured in accordance with the drawings and/or specifications of CAGE 01MX7. (see DLAD 52.217-9002). To confirm the technical acceptability of your exact product quote, we may request documents (e.g., invoice, quote, agreement) to show traceability to CAGE 01MX7. Failure to provide adequate traceability upon request may result in the rejection of your quote as technically unacceptable. Any indication that you have misrepresented the product offered shall result in the Government considering rescission of any resultant contract and all other sanctions, contract penalties, and remedies established under any other law or regulation. NOTE: It is possible for an item description to change between issuance of the solicitation and the resulting order. If an order is issued by the Government in response to this quotation that does not cite CAGE 01MX7 P/N 40101-440, you should not commence performance but should promptly notify the administrative contracting officer of the discrepancy.

**WARFIGHTER ALWAYS** 

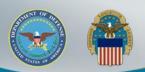

7. Due to recent System upgrades, if you are submitting SURPLUS you will be required to complete the certifications on DIBBS before submitting your offer.

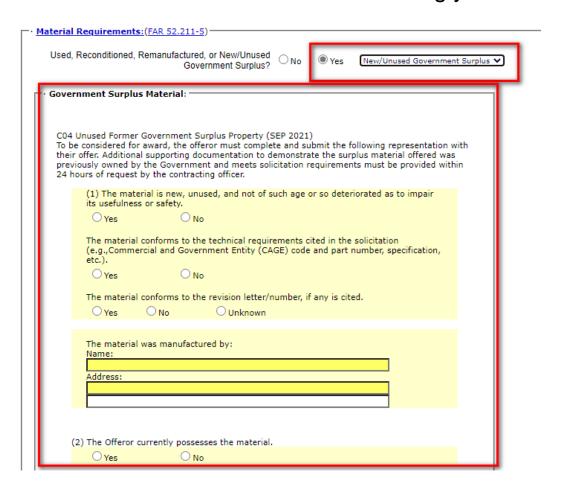

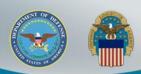

7. Please REVIEW YOUR OFFER CAREFULLY before submitting. You are certifying all the information is correct and accurate.

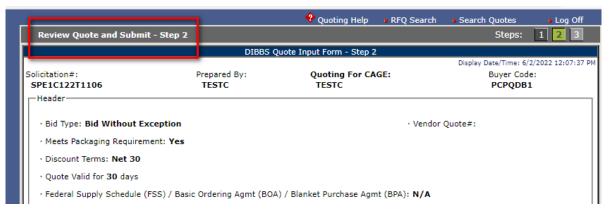

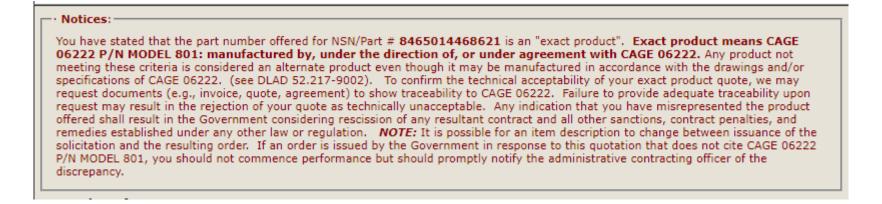

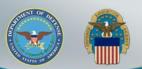

## **DIBBS Award Search**

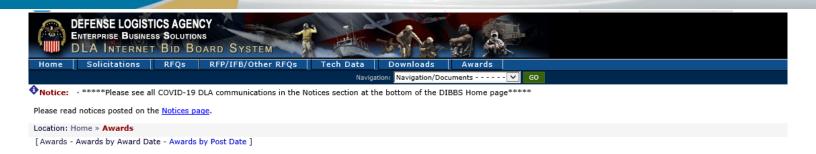

AWARDS DATABASE SEARCH Search Categories: Awardee CAGE Search Value(s): Awardee CAGE Wildcard Permitted: No MIN Value Length: 5 MAX Value Length: 5 Acceptable Chars: a-z A-Z 0-9, Multiple Search values permitted. Example » 4PF93 Scope. Show: O Posted Today O Past 15 Days O All O Posted for Date Range O Awarded for Date Range Start: End: (mm/dd/yyyy) (mm/dd/yyyy)

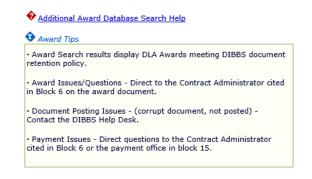

Additional Award Search Options: <u>Awards by Award Date</u> <u>Awards by Post Date</u>

SUBMIT

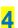

Sort by:

Awardee CAGE

Other Awards: Contracting Opportunities (FBO)

CLEAR

- Post Award Request (PAR) <sup>△</sup> Allows vendors to submit post award requests.
- Subsistence Market Ready Orders

Search the DLA Public Awards Database.

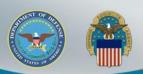

## **DIBBS Retention Policy**

Printer Friendly Version

#### Topic: DIBBS DOCUMENT RETENTION POLICY

DIBBS Document Retention Policy

As part of our continuing efforts to improve the performance and functionality of DIBBS, the amount of time documents are available on DIBBS has been reviewed. Effective Monday, April 30, 2012, documents will be removed from DIBBS in accordance with the following time frames:

Large Purchase Contract Awards and Modifications - 60 Days after Contract Closeout

Basic Contract Awards and Modifications - 60 Days after Contract Closeout

Purchase Order (PO) and Delivery Order (DO) Awards - 120 Days after Posting to DIBBS (unless Modified)\*

\*PO and DO Modifications (and associated PO/DO) - 120 Days after Latest Modification Posting to DIBBS

Subsistence Awards (Non-Public) - 30 Days after Posting to DIBBS

RFQs Cancelled or Deleted - 30 Days after Cancellation/Deletion Date

RFQs Resulting in Awards - 90 Days after Solicitation Closing Date

RFPs - On the Closing Date or Amended Closing Date

This change will be retroactive. Supplier are encouraged to retrieve from DIBBS any documents they wish to retain long term prior to their removal in accordance with the new retention policy.

As always, any questions regarding DIBBS may be directed to the DIBBS support desk via the on-line feedback form at: <a href="https://www.dibbs.bsm.dla.mil/FeedBack/">https://www.dibbs.bsm.dla.mil/FeedBack/</a> or via e-mail to: <a href="mailto:DibbsBSM@dla.mil">DibbsBSM@dla.mil</a>

Posted: 04-24-2012

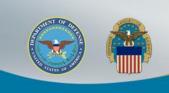

# LIVE DEMO

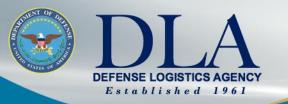

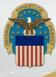

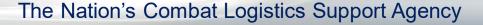

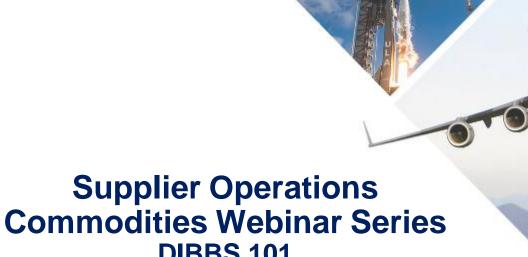

**DIBBS 101** PARs (Post Award Requests)

Jason Sagadraca Branch Chief, Systems and Procedures Division (DLA Aviation)

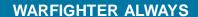

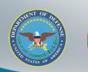

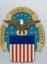

# Post Award Requests (PARs) in DIBBS

The DLA Internet Bid Board System (DIBBS) is a web-based application that provides the capability to search for, view, and submit secure quotes on Requests For Quotations (RFQs) for **Defense Logistics Agency (DLA)** items of supply. DIBBS also allows users to search and view Request For Proposals (RFPs), Invitations For Bid (IFBs), Awards and other procurement information related to DLA.

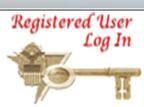

#### Help

- On-Line Help Frequently Asked Questions ~ FAO DIBBS On-Line Quoting Help Batch Ouoting Help
- Contact Us

- Vendor Regististration
- Vendor Registration
- Registration Guidelines
- DLA Small Business Programs

#### Solicitations

- Requests for Quotation (RFQ) Batch Quoting Submitted Quote Searching
- Requests for Proposal ( RFP ) / Invitation For Bid (IFB)
- Other DLA Opportunities (FedBizOpps)

#### **Awards**

- Awards
- Subsistence Market Ready Orders
- Post Award Request (PAR) PAR allows register users the ability to make requests on contracts and modifications.
- ' <u>Other DLA Awa</u>rds (FedBizOpps) 🖼

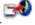

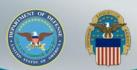

# Post Award Requests (PARs) in DIBBS (cont'd)

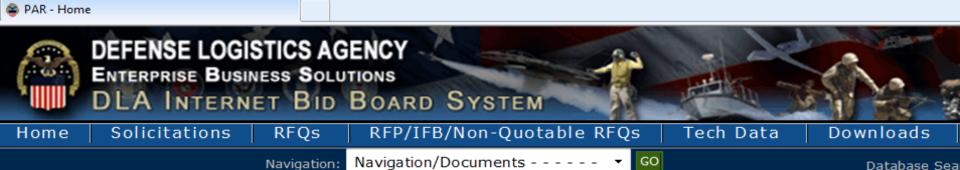

- Notice: . The "Downloads" tab has a list RFQ download files. They are listed most recent first. However the sor you can still download your files as you normally would.
- Packaging Reminder! When a PO cites packaging law ATSM D3951 read the PO closely. There are often Governmental D3951. If any doubt, contact your contract administrator.
- · What is a Bid Without Exception when Quoting on DIBBS? » Read Notice
- · Anticipated Quote Date or Reason for No Quote Notice Please click the notice link for details. » Read Notice

Please read notices posted on the Notices page.

Location: Home » Awards » Post Award Requests

[ PAR Home - PAR Status - New PAR ]

#### ■ Post Award Request (PAR)

- · New PAR allows users the ability to make requests on contract and modifications for their CAGE code.
- · PAR Status allows users the ability to review the status of previously submitted PARs.

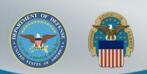

# Submit a New PAR

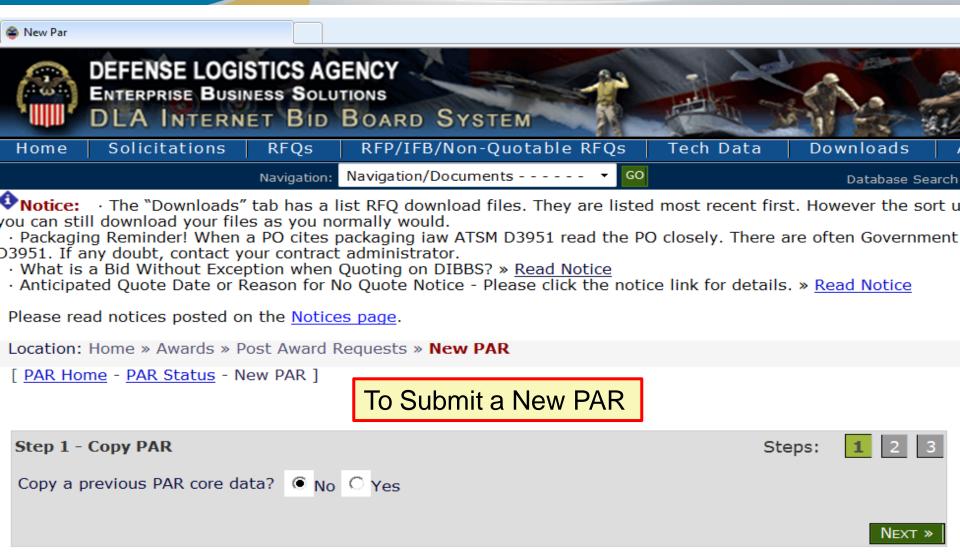

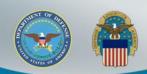

# Submit a New PAR (cont'd)

Location: Home » Awards » Post Award Requests » New PAR [ PAR Home - PAR Status - New PAR ] Mandatory Entries **PAR Entry** Steps: New PAR Input Contract #:\* CLIN: PAR Reason:\* -- Select ---Consideration Amount: Add Attachment: Browse. File Types Type additional notes to the Contract Administrator here: **Note:** When entering text within this field, do not use the "Enter" key at the end of each line. Allow the system to word wrap your sentences to the next line. CLEAR Submitter User ID: DIBBS09 CAGE: DIBBS « Prev SUBMIT

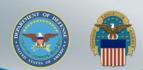

# Submit a New PAR (cont'd)

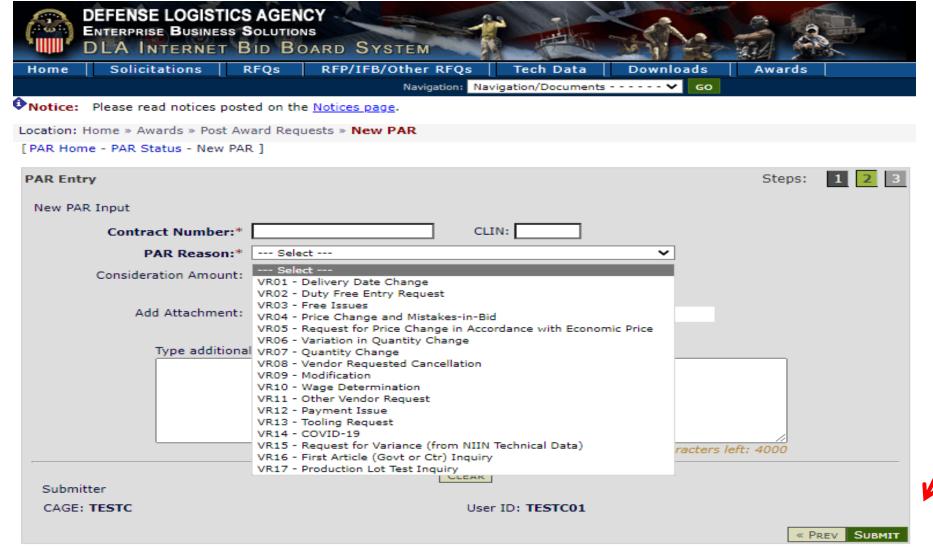

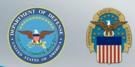

# Submit a New PAR (cont'd)

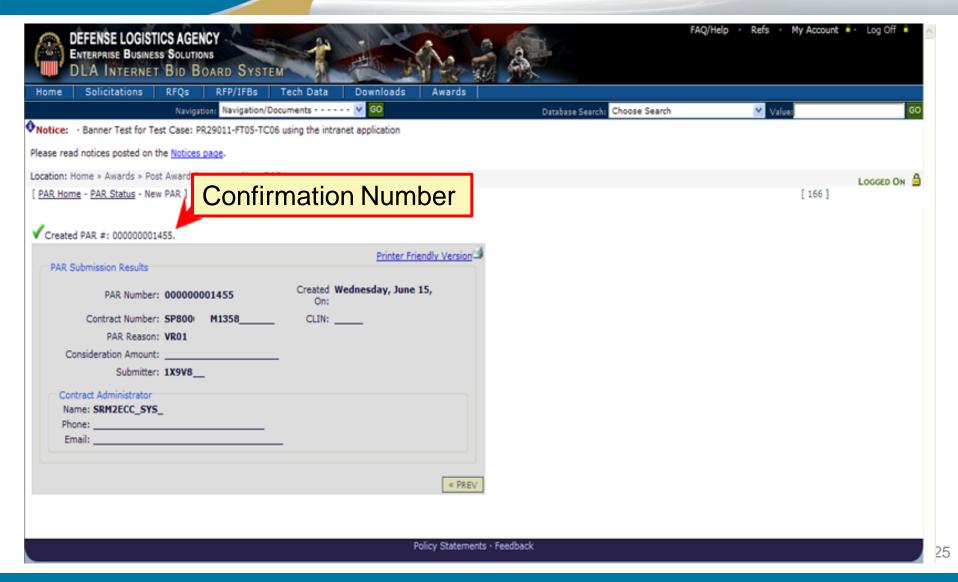

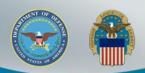

# Submit a PAR Status Request

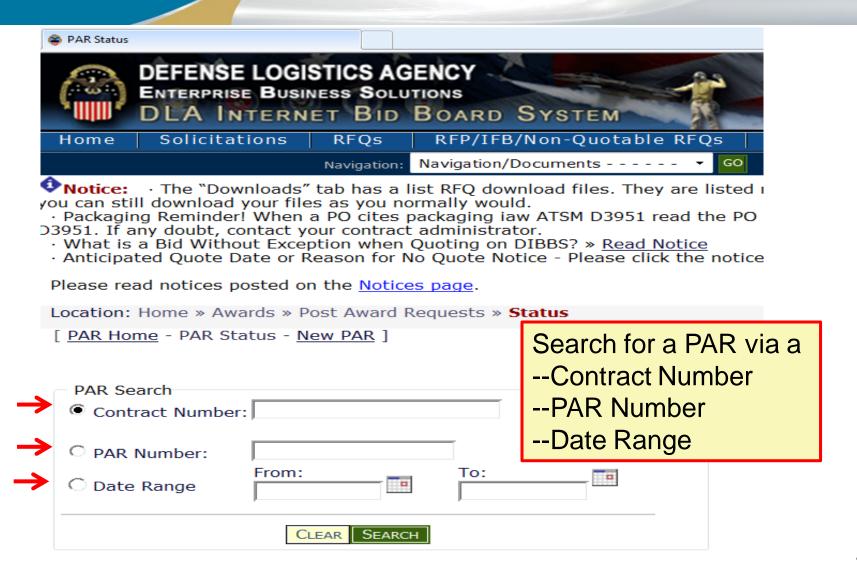

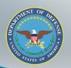

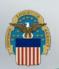

# Submit a PAR Status Request (cont'd)

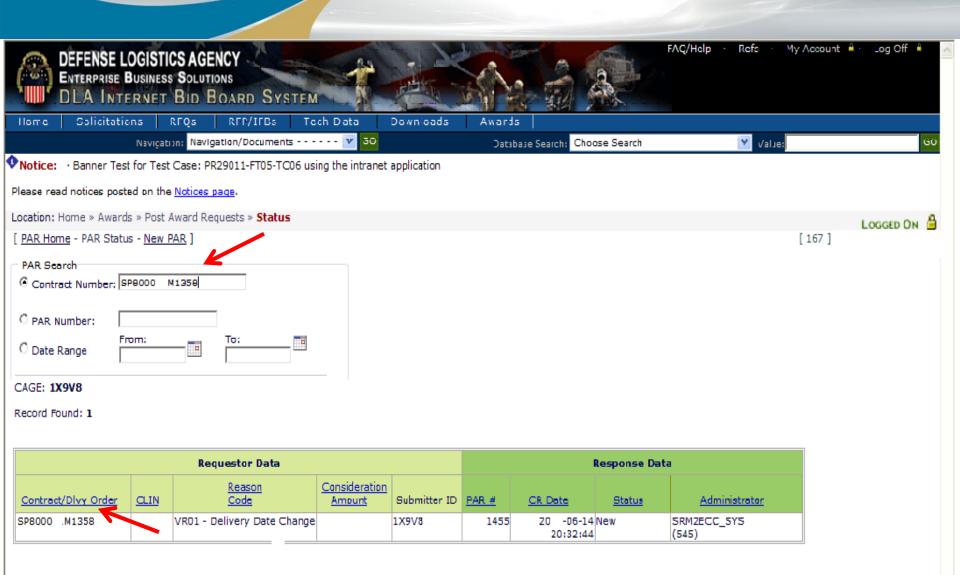

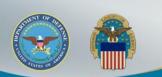

### **DIBBS HELP**

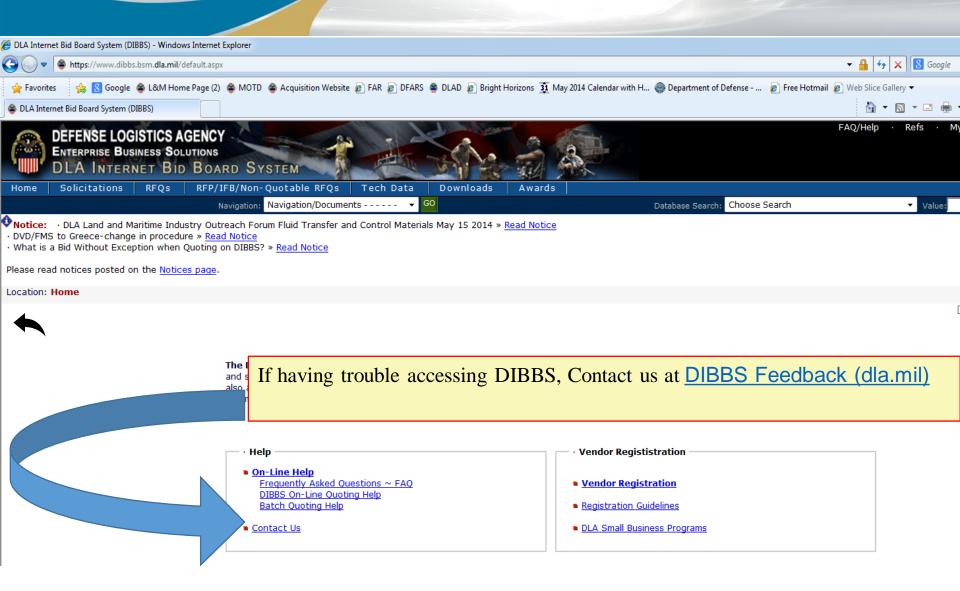

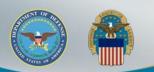

## **Master Solicitation**

| REQUEST FOR QUOTATIONS                                                                                                    |                               | THIS RFQ IS                         | IS NOT A SMALL B    | USINESS SE                                                                   | T-ASIDE                                 | PAGE 0 | )F              | PAGES<br>22          |
|----------------------------------------------------------------------------------------------------|-------------------------------|-------------------------------------|---------------------|------------------------------------------------------------------------------|-----------------------------------------|--------|-----------------|----------------------|
| 1. REQUEST NO.<br>SPE4A6-22-T-72U2                                                                                                    | 2. DATE ISSUED<br>2022 MAY 23 | 3. REQUISITION/PURCHA<br>0094235747 | SE REQUEST NO.      |                                                                              | R NAT. DEF.<br>DSA REG. 2<br>DMS REG. 1 | RATING | RATING<br>DO-C9 |                      |
| 5. ISSUED BY  DLA AVIATION ASC COMMODITIES DIVISION 6090 STRATHMORE ROAD RICHMOND                                                                                                    |                               |                                     |                     | 6. DELIVER BY (Date) 151 DAYS ADO 7. DELIVERY FOB DESTINATION (See Schedule) |                                         |        |                 |                      |
| USA Name: Paul Askew Buyer Code:PARFK53 Tel: 804-249-2540 Email: Paul.Askew@dla.mil  8. TO:                                                                                                    |                               |                                     |                     | 9. DESTINATION a. NAME OF CONSIGNEE See Schedule                             |                                         |        |                 |                      |
| <u> </u>                                                                                                    |                               |                                     |                     | b. STREET ADDRESS                                                            |                                         |        |                 |                      |
|                                                                                                    |                               |                                     |                     | c. CITY                                                                      |                                         |        |                 |                      |
|                                                                                                    |                               |                                     |                     | d. STATE                                                                     | e. ZIP CODE                             |        |                 |                      |
| 10. PLEASE FURNISH QUOTATIONS TO THE ISSUING OFFICE IN BLOCK 5 ON OR BEFORE CLOSE OF BUSINESS (Date)  2022 JUN 02  IMPORTANT: This is a request for information, and quotations furnished are not offers. If you are unable to quote, please indicate on this form and return it to the address in Block 5. This request does not commit the Government to pay any configuration of the submission of this quotation or to contract for supplies or services. Supplies are of domeorigin unless otherwise indicated by quoter. Any representations and/or certifications attached to this Request for Quotations in the preparation of the submission of this quotation and quotations furnished are not offers. If you are unable to quote, please indicate on this form and return it to the address in Block 5. This request does not commit the Government to pay any configuration. |                               |                                     |                     |                                                                              |                                         |        |                 | ny costs<br>Iomestic |
| 2022 3014 02                                                                                                    |                               | 11. SCHEDULE (See Co                | ontinuation Sheete) |                                                                              |                                         |        |                 |                      |

#### POC INFORMATION:

WHEN TECHNICAL DATA IS PROVIDED IT MUST BE OBTAINED AT:https://pcf1x.bsm.dla.mil/cfolders. DISCREPANCIES FOUND IN TECHNICAL DATA SHOULD SUBMIT REQUEST TO THE DLA CUSTOMER SERVICE WEBSITE:https://www.pdmd.dla.mil/cs/

ALL OTHER QUESTIONS (SOLICITATION REQUIREMENTS, ITEM DESCRIPTION, AWARD CHOICE, ETC.), PLEASE CONTACT THE BUYER SHOWN ABOVE.

QUESTIONS REGARDING OPERATION OF THE DLA-BSM INTERNET BID BOARD SYSTEM SHOULD BE E-MAILED TO: DibbsBSM@dla.mil

FOR IMMEDIATE ASSISTANCE, PLEASE REFER TO THE FREQUENTLY ASKED QUESTIONS (FAQS) ON BSM DIBBS AT: https://www.dibbs.bsm.dla.mil/Refs/help/DIBBSHelp.htm OR PHONE 1-855-DLA-0001 (1-855-352-0001).

#### MASTER SOLICITATION

THIS SOLICITATION INCORPORATES THE TERMS AND CONDITIONS SET FORTH IN THE DLA MASTER SOLICITATION FOR AUTOMATED SIMPLIFIED ACQUISITIONS REVISION 85 (APRIL 15, 2022) WHICH CAN BE FOUND ON THE WEB AT: https://www.dla.mil/Portals/104/Documents/J7Acquisition/MasterSolicitation4ASAcqRev-85 APRIL 15 2022.pdf

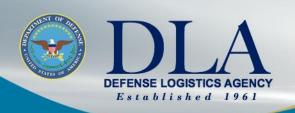

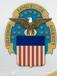

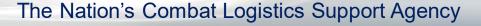

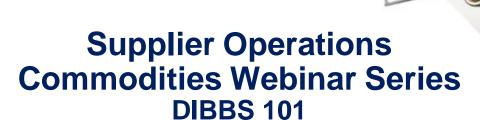

**Vendor PAR Escalation Process** 

Kelvin Goodwine
Division Chief, Contract Administration
Vendor Support (DLA)

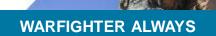

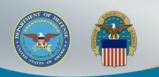

# Vendor PAR Escalation Process

Webinars:

09 February 2022 Partnering on Effective Vendor PAR

Responses: Submittals, Types and Processing.

13 April 2022 First Article Testing

·

## Two-way Vendor Post Award Request (PAR) Communication System

February 9, 2022; April 13, 2022:
 Can an escalation process be developed to get answers to PARs that go unanswered for months?

#### May 2, 2022:

An escalation mailbox will be tested for 90 days and allow suppliers to follow up on PARs that have both not been resolved in 60 days or more and a response has not been received from the DLA Aviation Commodities Directorate contract administrator during that same time frame.

## https://www.dibbs.bsm.dla.mil/notices/msgdspl.aspx?msgid=1096

- Email address: VendorPARescalation@dla.mil
- Mailbox users: Only DLA Aviation Commodities Directorate suppliers.
- Guidance: Checklist is provided along with an email template.

#### Statistics

End of month May 2022: 62 escalations received with 4-day (96 hour) turnaround (to date) after receipt.

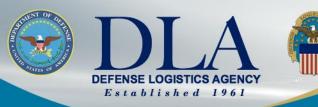

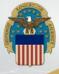

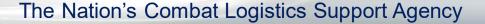

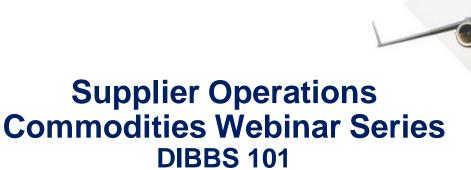

Walter Wade Supervisor, PDMD Customer Support Sections (DLA Aviation)

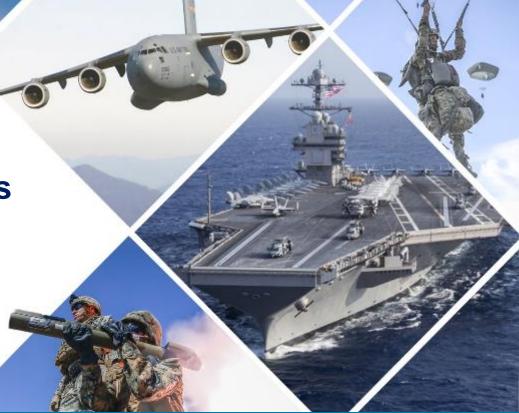

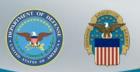

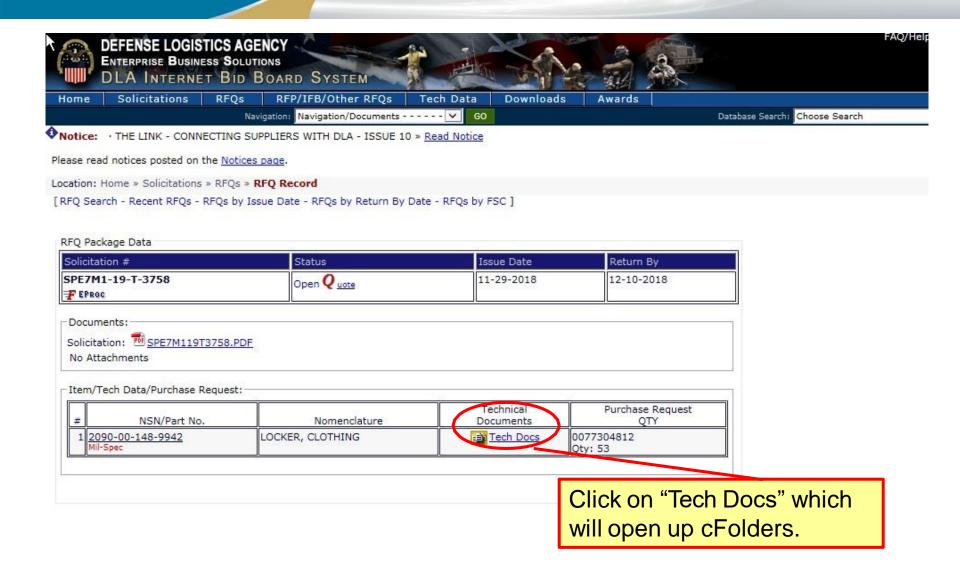

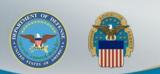

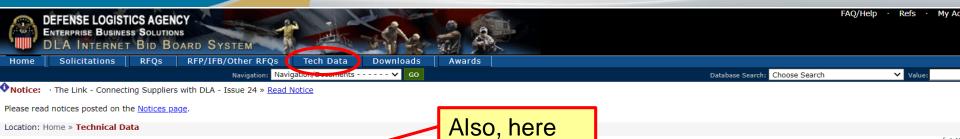

DLA Technical Data

Location: Home » Technical Data

DLA Collaboration Folders (cFolders) ntains BidSets, Engineering Data Lists (EDLs) for DLA procurements.

- CFOIGERS SYSTEM ACCESS ISSUES (Log In Problems, Password Resets and the like) Contact the DLA Enterprise Helpdesk (EHD) at: 1-855-352-0001
- · Technical Data Customer Support

For Technical Data Packages/Bidset discrepancies such as illegible or incomplete documents, missing data, lag time errors, empty technical data files on cFolders, additional access (license agreement) issues, you must complete a service request at <u>DLA Product Data Management Division (PDMD) Customer Service</u> 3.

· General Questions

For additional questions call the DLA Product Data Customer Service Help Line at 1-804-279-3477. Leave a message and a representative will get back with you as soon as possible.

If you require additional Technical Data that was not supplied with the original solicitation or contract, you must contact your contracting specialist.

- Government Technical Data Links
  - · Acquisition Streamlining and Standardization Information System (ASSIST) Program
  - · DLA Collaboration Folders (cFolders)
  - · DLA Packaging
  - Defense and Federal Specifications and Standards via ASSIST Quick Search
  - · DoD Specifications and Standards via Defense Standardization Program (DSP)
  - · Military Engineering Data Asset Locator System (MEDALS)
- Technical Data at DLA Supported Depot Level Repairables (DLR)
  - · U.S. Army Contracting Command
  - U.S. Marine Corps Logistics Command

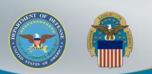

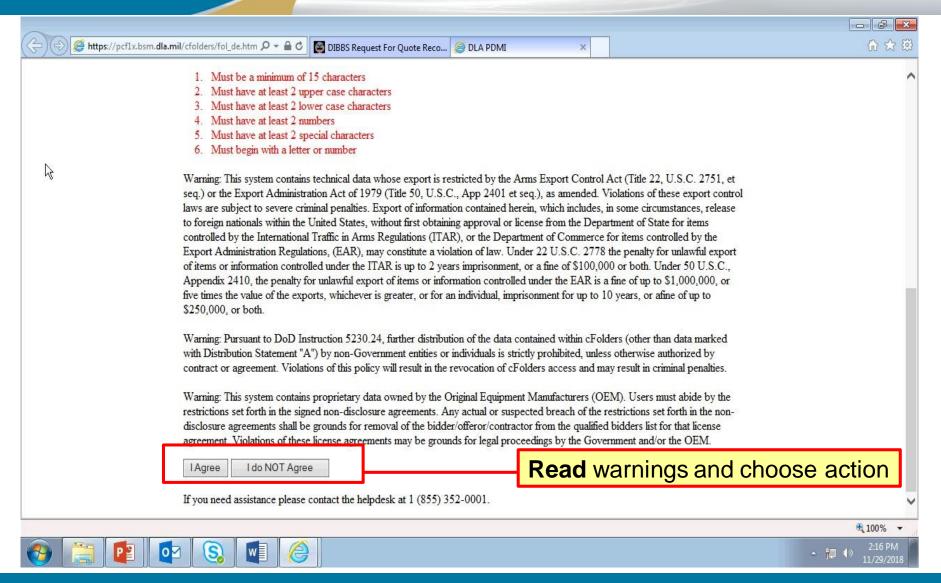

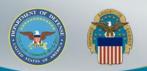

Input User Id and Password and select "Ok".

Cancel

- 1. Must be a minimum of 15 characters
- 2. Must have at least 2 upper case characters
- 3. Must have at least 2 lower case characters
- Must have at least 2 numbers.
- 5. Must have at least 2 special characters
- 6. Must begin with a letter or number

Warning: This system contains seq.) or the Export Administra laws are subject to severe crir to foreign nationals within the controlled by the International Export Administration Regulat of items or information control Appendix 2410, the penalty for five times the value of the exposition (\$250,000, or both.)

Warning: Pursuant to DoD Ins with Distribution Statement "A

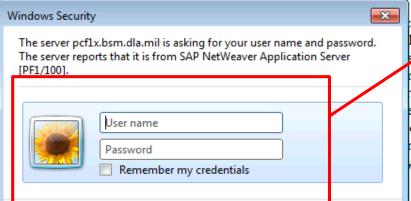

t (Title 22, U.S.C. 2751, et lations of these export control some circumstances, release nent of State for items items controlled by the e penalty for unlawful export or both. Under 50 U.S.C., ne of up to \$1,000,000, or years, or afine of up to

s (other than data marked therwise authorized by

contract or agreement. Violations of this policy will result in the revocation of cFolders access and may result in criminal penalties.

Warning: This system contains proprietary data owned by the Original Equipment Manufacturers (OEM). Users must abide by the restrictions set forth in the signed non-disclosure agreements. Any actual or suspected breach of the restrictions set forth in the non-disclosure agreements shall be grounds for removal of the bidder/offeror/contractor from the qualified bidders list for that license agreement. Violations of these license agreements may be grounds for legal proceedings by the Government and/or the OEM.

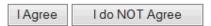

If you need assistance please contact the helpdesk at 1 (855) 352-0001.

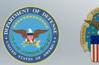

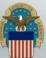

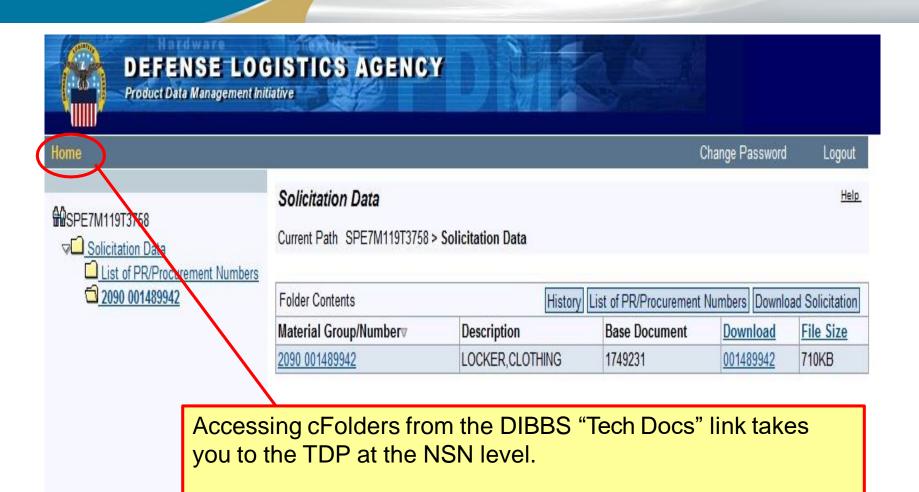

To search for Solicitations or Purchase Requisitions, click on "Home" in the upper left hand corner.

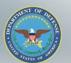

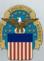

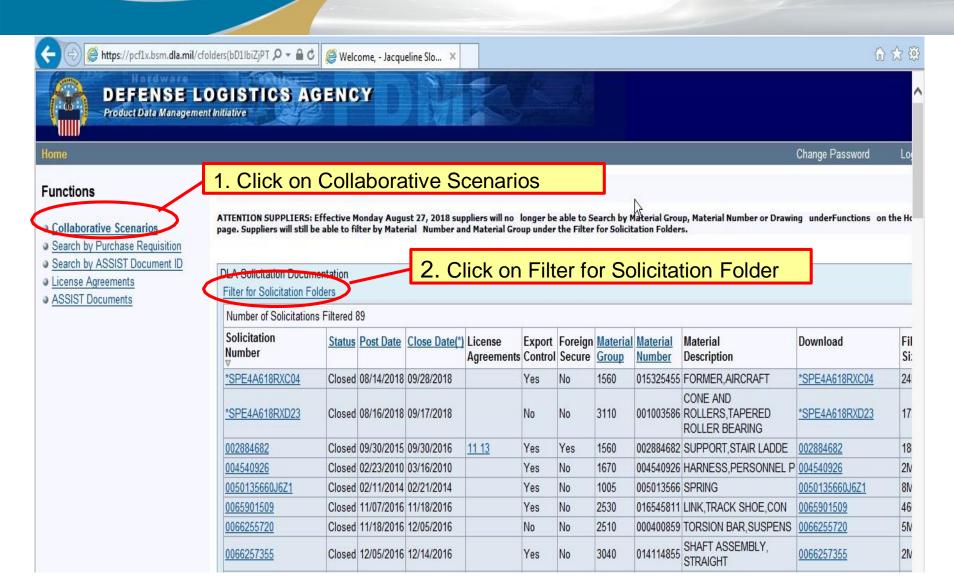

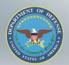

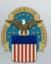

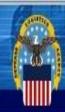

### DEFENSE LOGISTICS AGENCY

Product Data Management Initiative

Home Logout

#### **Functions**

- Collaborative Scenarios
- Search by Purchase Requisition
- Search by ASSIST Document ID
- License Agreements
- ASSIST Documents

| Solicitation    | SPM7M712Q0081 |
|-----------------|---------------|
| Material Number |               |

Filter for Solicitation Folders

Enter complete valid solicitation number and click on "Save"

Help

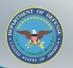

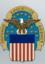

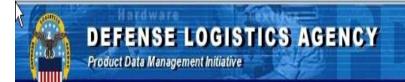

Home Change Password Logout

#### **Functions**

- Collaborative Scenarios
- Search by Purchase Requisition
- Search by ASSIST Document ID
- License Agreements
- ASSIST Documents

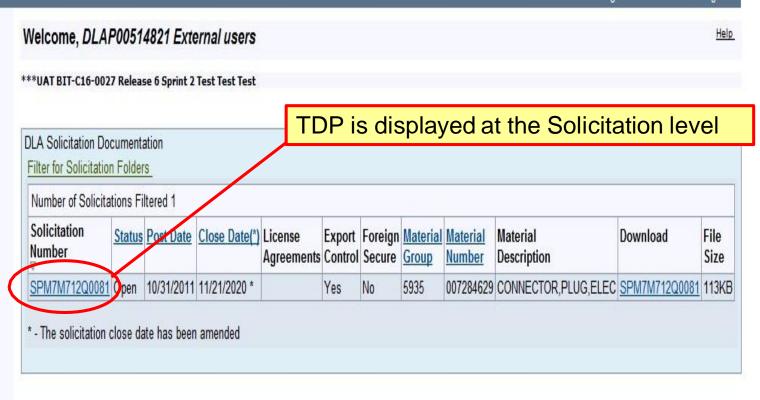

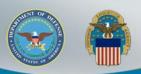

Home Logout

#### **Functions**

- Collaborative Scenarios
- Search by Purchase
- Search by Material Group
- Search by Material Number
- Search by Drawing
- Search by ASSIST Document ID
- License Agreements
- ASSIST Documents

#### Request Access

You must request additional access to view the technical data indicated below as Missing Authorization (also displayed with a lock icon). You may request additional access to restricted data using the links shown below. Each link provides instructions for completing and submitting the applicable documentation (e.g., non-disclosure agreement). Information on how to request access to DLA Export Control Data is provided on the DLA Logistics Operations (J3) web site available by clicking on the link below.

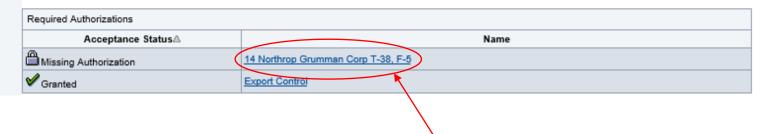

User will receive warning message if TDP contains that user doesn't have access to. There will be a Lock icon beside the document a user doesn't have access to. Click on link for instructions on requesting additional access

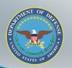

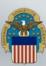

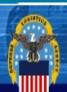

### **DEFENSE LOGISTICS AGENCY**

Product Data Management Initiative

Restrictions Change Password Logout

14 Northrop Grumman Corp T-38, F-5

G Folder

| 14 Northrop | Grumman | Corp | T-38, | F-5 |
|-------------|---------|------|-------|-----|
|-------------|---------|------|-------|-----|

|   | der Contents                        |                     |  |  |  |
|---|-------------------------------------|---------------------|--|--|--|
|   | Document File Name                  | Changed on          |  |  |  |
|   | NG CERT 2019.pdf (175KB)            | 12/13/2018 10:13:17 |  |  |  |
| < | NG CERT 2020.pdf (292KB)            | 12/16/2019 16:43:41 |  |  |  |
|   | NG DESTRUCTION LTR 2019.pdf (142KB) | 12/16/2019 16:44:28 |  |  |  |

Click on link for the License **Agreement Certification form** 

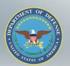

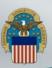

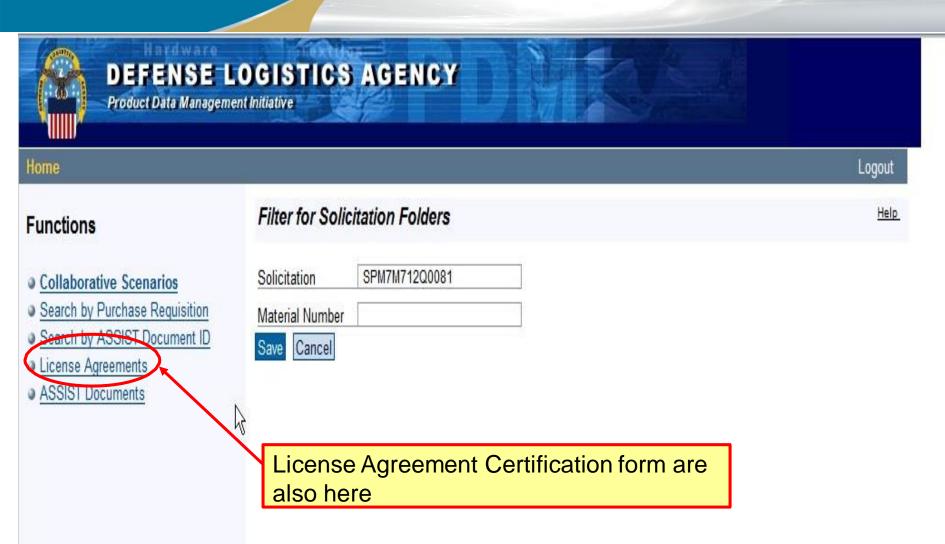

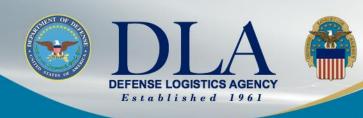

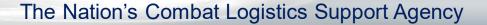

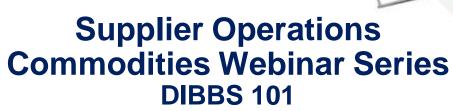

PTACs (Procurement Technical Assistance Centers)

Lynne Mann
Program Director, Crater Procurement
Technical Assistance Center (PTAC)

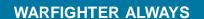

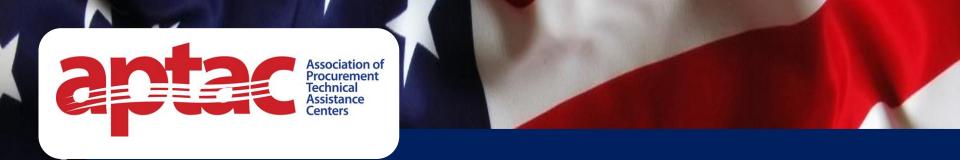

# **Procurement Technical Assistance Centers (PTACs)**

Helping Small
Businesses Serve
America

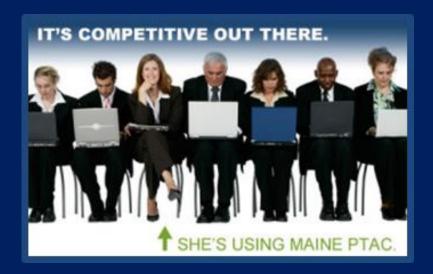

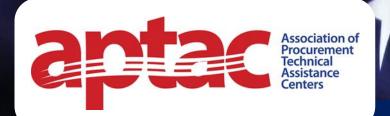

95 PTACs

300 Local Offices

All 50 States, District of Columbia, Puerto Rico, Virgin Islands, Guam and the Mariana Islands.

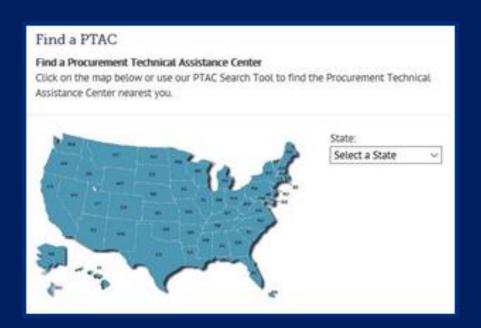

**Free** and low-cost help for small businesses working to succeed in government contracting

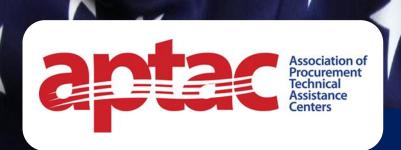

# PTACs Help Small Businesses with:

- Registrations and Certifications
- Market Research and Marketing
- Finding and Responding to Bid Opportunities
- Cybersecurity and other Contract Compliance issues and Post-award administration
- Connecting with Buyers and Teaming partners

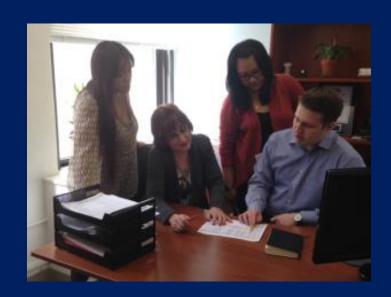

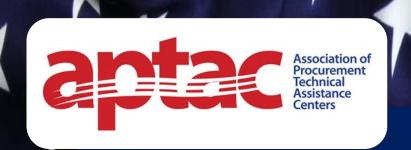

# **PTACs Offer**

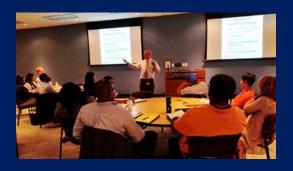

One on one Counseling

Training Seminars and Workshops

**Networking Opportunities** 

**Matchmaking Events** 

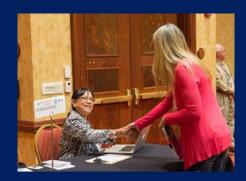

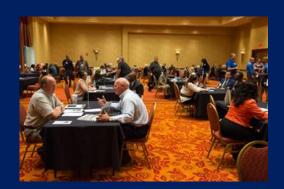

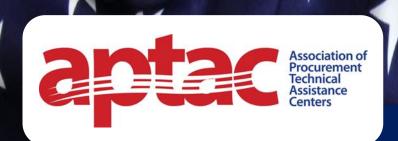

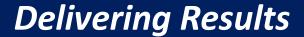

In 2021...

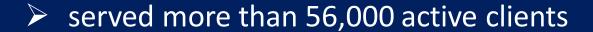

- > 5,267 training events
- > \$24,121,507,410 contracts and subcontracts awarded to PTAC clients

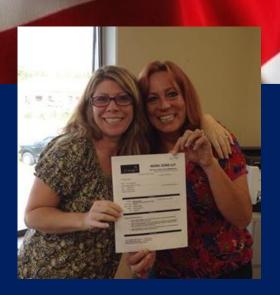

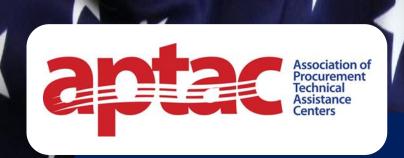

# PTACs Help Government Buyers and Small Business Officers

Extending agency outreach to small businesses

Providing targeted assistance to specific vendors to help meet agency needs

**Promoting RFIs and RFPs** 

Co-sponsoring Matchmaking and Training Events

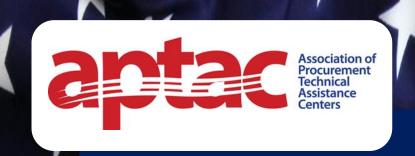

### **Meet a few PTAC Clients**

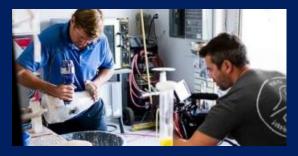

Peter Harsch Prosthetics (PHP), awarded a \$14M IDIQ contract with the VA

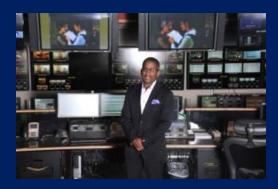

**SeluRoN Technical Furniture**, awarded a BPA with the National Park Service

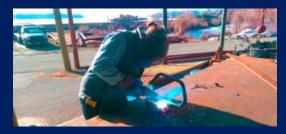

**W. H. Kassner,** awarded \$300,000 contract for work on the Tappan Zee bridge

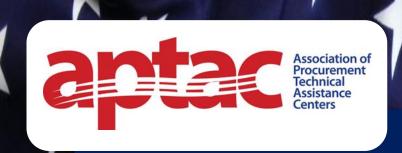

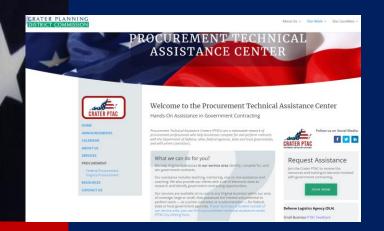

All services are provided FREE of charge

Coverage area: Buckingham, Cumberland, Amelia, Prince Edward, Charlotte, Halifax, Pittsylvania, Danville, Martinsville, Henry, Franklin, Goochland, Patrick, Powhatan, Nottoway, Lunenburg, Mecklenburg, Chesterfield, Hopewell, Colonial Heights, Prince George, Petersburg, Dinwiddie, Brunswick, Charles City, Surry, Sussex, Emporia and Greensville

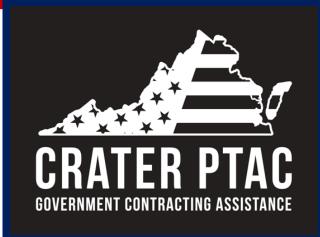

1964 Wakefield Street
Petersburg, VA 23805
804-861-1667
www.craterptac.org
Email us at info@craterptac.org

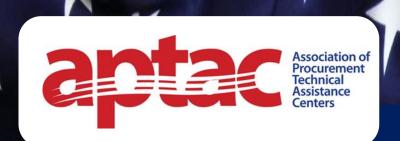

## **Need more Information?**

Visit:

www. aptac-us.org

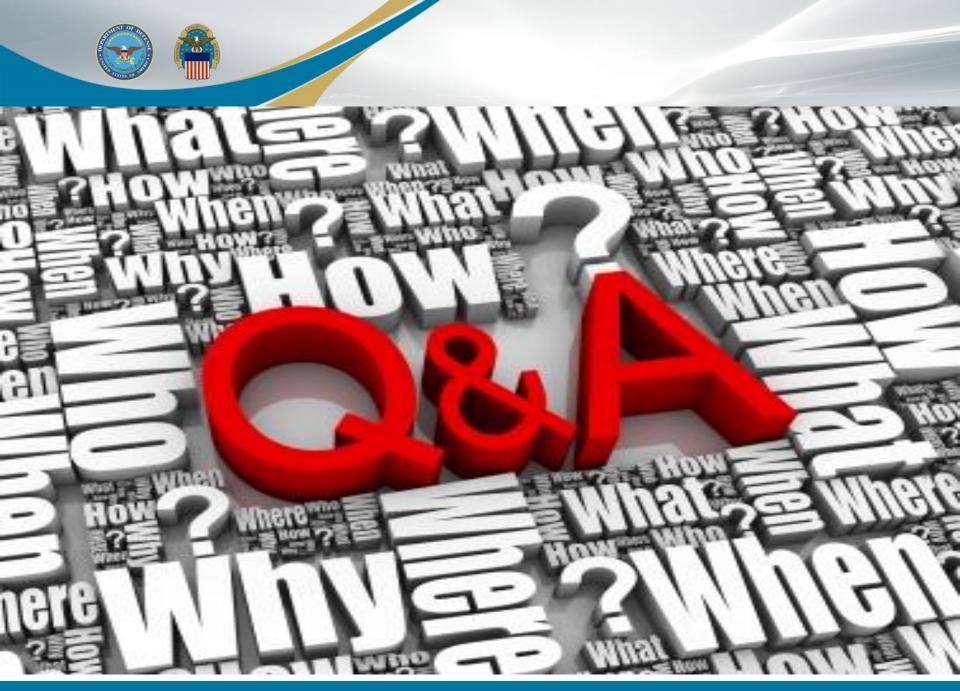

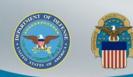

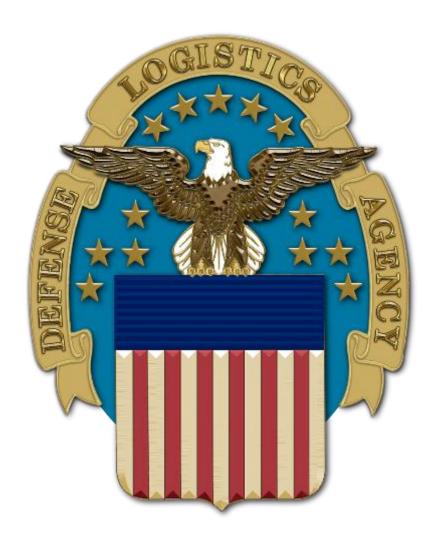